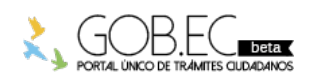

Registro Único de Trámites y Regulaciones

Código de Trámite: GADMSC-32-12 Página 1 de 2

## Información de Trámite

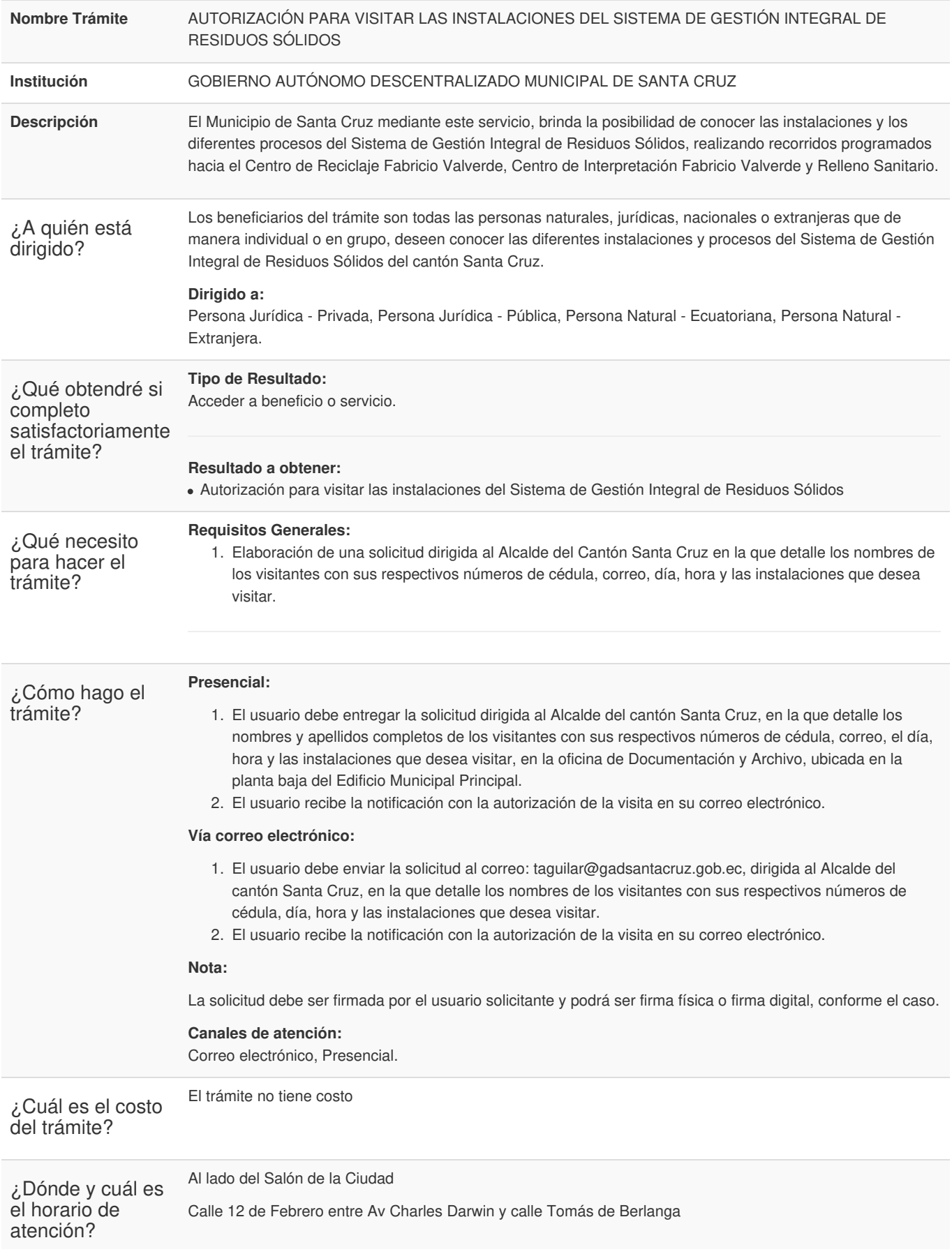

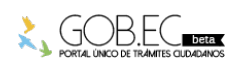

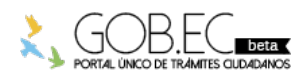

Registro Único de Trámites y Regulaciones

Código de Trámite: GADMSC-32-12 Página 2 de 2

En horarios de 07h30 a 12:30 y de 14:00 a 17h00, de lunes a viernes

## Base Legal

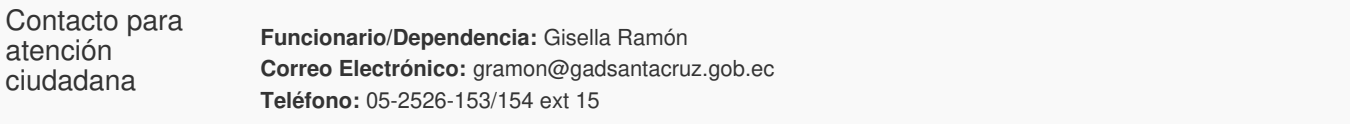

## Transparencia

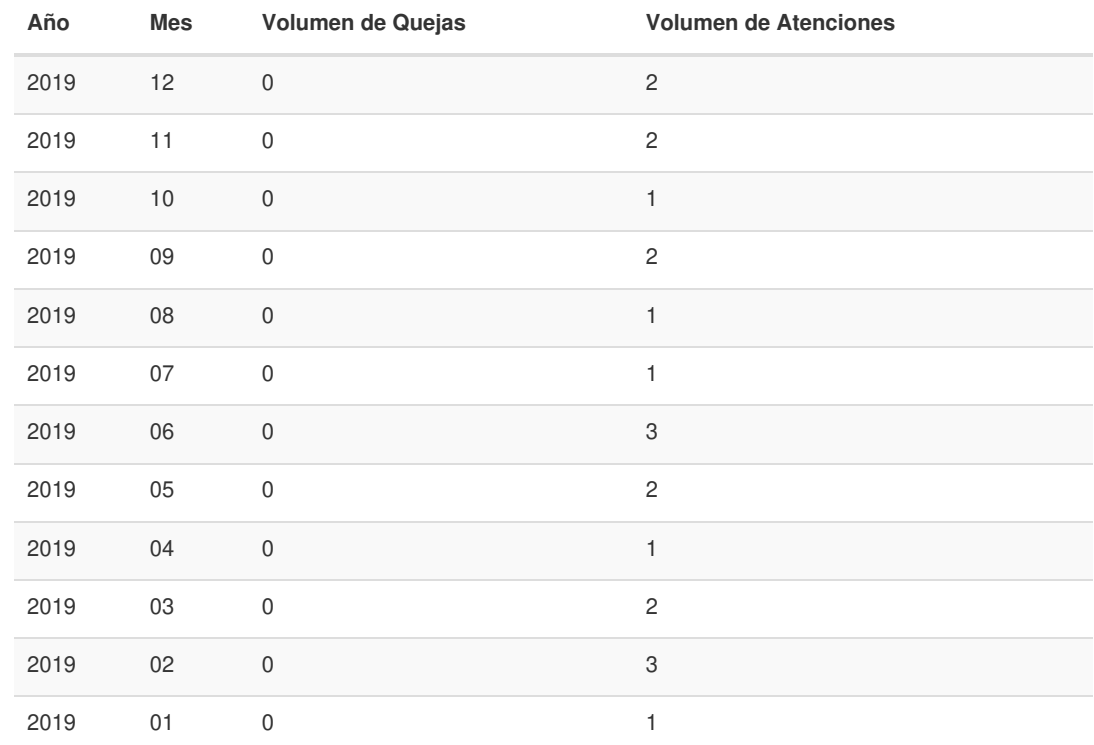

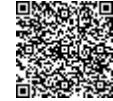

Firmado electrónicamente por: **JONATHAN ANDRES VILLALVA SARITAMA**

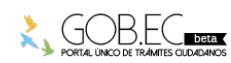